### AutoCAD Crack Free Download (Latest)

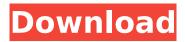

1 / 14

### **AutoCAD Crack Patch With Serial Key PC/Windows**

App Name: AutoCAD AutoCAD Type: Graphics and Modeling Developer: Autodesk Release Date: Released in 1982 Minimum System Requirements: A computer running Microsoft Windows 10, Windows 8.1, or Windows 7 Intel or AMD processor 2 GB RAM (4 GB recommended) 25 GB free hard drive space (35 GB recommended) DVD-ROM drive for installation of AutoCAD System Requirements for AutoCAD 2015, 2016, or 2017: Microsoft Windows 7, Windows 8, or Windows 10 Intel or AMD processor 1 GB RAM (2 GB recommended) 25 GB free hard drive space (35 GB recommended) DVD-ROM drive for installation of AutoCAD See also See also: Platforms: Windows, Mac, Linux, Web, iOS, Android Operating System: Windows 7, 8, 8.1, 10 Mobile: AutoCAD for iPhone and iPad

Computer: Processor: Dual core or Quad core RAM: 2 GB (3 GB recommended) Hard Drive: 25 GB (35 GB recommended) DVD-ROM: Required for installation of AutoCAD How to Choose a CAD Program In order to complete the AutoCAD tutorial, you'll need a host of tools, including a stylus, the program's familiar blue and black typeface, and a large selection of drafting and design tools. To start, you'll need a working system with at least Windows XP or Windows Vista or Windows 7, and you'll want to purchase an appropriate laptop or desktop computer. You'll also need a fairly current version of the AutoCAD program itself, so be sure to check that all the necessary requirements are met. For even more information on AutoCAD, you can visit the Autodesk website. Features: The most powerful drawing program ever made, AutoCAD is so robust and easy to use that it is used by more than just architects and

engineers. AutoCAD is used by graphic designers and artists, teachers, manufacturers, and even government officials to create and design everything from labels for washing machines to skyscrapers. AutoCAD is not just a drawing program: It is also a sophisticated architectural and engineering program. It is used by architects, engineers

AutoCAD Crack + Serial Key X64

SmartDraw AutoCAD Free Download LT supports the SmartDraw table of standard shapes. It also offers a suite of specialized functions for road, rail, and water design elements, such as bridges, tunnels, and retaining walls. SmartDraw was also used in the design of the interior of the Boeing 777. It allows users to sketch and organize their design elements in a virtual space. It includes tools for wireframe and

modeling elements. Surveying The surveying feature in AutoCAD Crack Free Download is similar to the surveying feature in AutoCAD 2022 Crack LT. AutoCAD Crack Mac LT supports the following surveying tools: GPS Network Inertial Navigation System (INS) Total Station Digital Elevation Model (DEM) LiDAR Raster Data Grid (RDG) KML AutoCAD supports the following surveying tools: Laser Scanning Total Station Inertial Navigation System (INS) Global Navigation Satellite System (GNSS) Raster Data Grid (RDG) Digital Elevation Model (DEM) Vector Data Grid (VDG) Table of standard shapes AutoCAD table of standard shapes is a tool available in AutoCAD. It can be used to create tables such as a line, block, or area, with which users can easily interact. Table of standard shapes can be useful when editing and updating. Users can also edit and update several tables at a time. The

table has various default colors, types, weights, and orientations. Users can create different forms of the table by modifying the table. Graphical user interface The graphical user interface of AutoCAD consists of two parts: the main windows and the application toolbars. Main windows Main window of AutoCAD is divided into three main components: command window, design window, and status bar. Command window Command window provides users with a dynamic view of available commands. Commands can be edited, customized, or modified. The command window is divided into three areas: Library: Contains the available commands. Document windows: Contains all the commands relevant to a specific document. Command bar: Contains the available commands related to the program. Design window Design window provides users with a dynamic view of the active drawing, objects, and

properties. It consists of five areas: Properties: It shows the properties of the active object and its parent. Objects: It contains the active objects, ca3bfb1094

#### **AutoCAD Crack**

Open AutoCAD. Open Menu -> Open and select the loaded folder. (Next) File -> Extract All Files. Right click on the extracted.zip file and select Extract all. (Next) Select the extracted.zip file and open. (Next) Click on the extracted Autodesk Version.dll file. Right click on the dll file and select 'Run as administrator'. (Next) Select the created Autodesk Version folder and make a note of the Autodesk Version folder path. (i.e. 'C:\Users\username\Autodesk Version') Go back to the Autocad folder and check for the file path. (i.e. C:\Users\username\A utocad\Autocad Version\Autocad Version) Right click on the Autocad Version folder and select Create Shortcut. (Next) Copy the Autocad Version exe to C:\Program Fi les\Autodesk\AutoCAD\AutoCAD Version\ and rename it to Autocad Version.exe.

You have to manually check to see if the activation code is activated. Open AutoCAD. Go to the menu -> Create/Save, and select Autocad Version.exe. Click ok. Click on menu -> Options. Click on the 'Activate' tab. Select 'Yes' under 'Do you want to activate this product?'. (Click ok) Open Menu -> Open and select the loaded folder. (Next) File -> Extract All Files. Right click on the extracted.zip file and select Extract all. (Next) Select the extracted.zip file and open. (Next) Click on the Autocad Version folder. Right click on the folder and select create shortcut. (Next) Go to the file path of the Autocad Version folder and open. (Next) Start Autocad, you will see an activation code at the bottom. Activate the code using the activated version of Autocad. Go to the menu -> Create/Save and select Autocad Version.exe. Click ok. Click on the Options tab. Select the 'Activate' tab. Select 'Yes' under 'Do you

# want to activate this product?

What's New in the?

Markup Import for more than just printouts. Send and import feedback for physical models and video to your drawings. Add review feedback automatically without additional drawing steps. Smart cross-referencing for greater efficiency. Search for objects and symbols and cross-reference them based on their tags, shapes, type, and location. Use Live Captioning to automate your annotations and add captions to your drawings on the fly. Insert a caption on your drawings while you work, and receive instant notification when the caption appears on screen. Mobile markup: Ready to take advantage of the power of AutoCAD on mobile? AutoCAD 2023 provides a new, intuitive interface and powerful mobile design tools that you can use on the go.

Enhanced collaboration with OneDrive for AutoCAD. Share your drawings, and annotations, with the people you work with most often. AutoCAD 2023 includes new OneDrive integration, which allows you to create and edit your AutoCAD drawings directly from your OneDrive or Microsoft Office 365. (video: 1:18 min.) Extend and manage your drawing collections on mobile. Easily view and navigate through your collections of drawings, symbols, and predefined templates with a collection browser. Native file import: Import to AutoCAD, and save to OneDrive or your computer, all CAD files without the need for a traditional CAD application. Import a CAD model from Revit, MicroStation, or ArchiCAD into your drawings. Work with the same data seamlessly in your drawings. Import an archiCAD DXF into AutoCAD to create native symbols, drawings, and annotations. Import

directly to AutoCAD from your CAM systems. Using AutoCAD as a CAM tool is more straightforward than ever. Access native, advanced 3D modeling features. Use native 3D modeling tools to design a model with your AutoCAD drawings. CAM Preview: Turn your drawings into a CAM preview for more accurate communication of your product designs. When you need to make corrections or change the design of an existing drawing, you're using CAM preview for live communication. Use CAM preview to quickly and efficiently comment on the design of drawings, parts, and assemblies. Work seamlessly in both AutoCAD and AutoCAD LT. Import, open, and work in either CAD

### **System Requirements For AutoCAD:**

Windows 7 or higher. Mac OS X 10.9 or higher. PC resolution of 800×600 or greater. iPhone or iPad (iOS 10 or higher). Recommended System Specs: CPU: Dualcore Intel Core 2 Duo or Quad-core AMD Phenom II. RAM: 2 GB Graphics Card: NVIDIA GeForce 4500, ATI Radeon HD 2600, or Intel HD Graphics 4000 series. Operating System: Windows 7 or higher, Mac OS X 10.9 or higher. Storage: 1

## Related links:

http://www.kitesurfingkites.com/autocad-crack-incl-product-key-download-mac-win/https://omaamart.com/wp-content/uploads/2022/07/AutoCAD\_\_Full\_Version\_3264bit.pdfhttps://shobeklobek.com/autocad-full-version-download/

 $\frac{\text{https://sehatmudaalami65.com/autocad-2019-23-0-crack-activation-code-with-keygen-free-download-updated-2022/}{}$ 

https://queery.org/autocad-crack-download-3264bit-final-2022/

https://www.mountainjobs.com/wp-content/uploads/2022/07/AutoCAD-17.pdf

http://kubkireklamowe.pl/wp-content/uploads/2022/07/AutoCAD-5.pdf

https://www.cerezhane.com/wp-content/uploads/2022/07/emiljole.pdf

https://www.ncsheep.com/advert/autocad-crack-3264bit-updated-2022-2/

https://shobaddak.com/wp-content/uploads/2022/07/AutoCAD-23.pdf

https://laculinaria.de/wp-content/uploads/2022/07/felbirc.pdf

https://kmtu82.org/wp-content/uploads/2022/07/AutoCAD Crack Free Download.pdf

https://vesinhnhatrang.com/2022/07/23/autocad-crack-download-for-windows-2/

https://customaffiliations.com/wp-content/uploads/2022/07/AutoCAD Crack.pdf

https://www.spinergo.com/wp-content/uploads/2022/07/bireeuph.pdf

https://www.dominionphone.com/autocad-23-0-free-download-march-2022/

https://ksycomputer.com/autocad-23-0-free-april-2022/

https://fgsdharma.org/autocad-crack-for-windows-2022/ https://lilswanbaby.com/wp-content/uploads/2022/07/glenelly.pdf https://wilcityservice.com/wp-content/uploads/2022/07/AutoCAD\_Crack\_\_Download.pdf

14 / 14